**Categorize information Personalize content Content mappings Taxonomy Semantics Semantic Web Document classification Filter information Content framework**

*"Taxonomy and complex site structure have been a repeating theme in cuurent projects."*

**— Chalu Kim**

 $\frac{\sqrt{2}}{\sqrt{2}}$ 

### Tabajara simpl e taxonomy framework

Tabajara is a semantic management framework that integrates Plone content types and services with semantic taxonomy and navigation resources. Time to manage information at high-level.

Chalu Kim (illustrator) and Fabiano Weimar dos Santos (developer)

www.nyzope.org www.egenius.com

semantics **semantics**

*Edsger Wybe Dijkstra "You must not give the world what it asks for, but what it needs."*

## Users like a say in content category.

Users' needs come from having substantial content base and substantial number of documents. They have deep and substantial information, they need to be able to categorize. They like to have a say in what a piece of content means to them. They also like categories easily understood and easy to use.

# Taxonomy is still too **Example 18 still too**<br>difficult for users.

We realized taxonomy is difficult to use because it is not easy to communicate elements of a particular taxonomy. Using XML or hiearchical structures makes it difficult for average users.

The simpler, the more likely to get buy-ins from users.

*Charles Mingus "Making the simple complicated is commonplace; making the complicated simple, awesomely simple, that's creativity."*

## Big Idea "keep it simple"

Our idea was simple and we would use a method. Take an example of eating utensils. Learning how to use fork and knife, one can handle a wide variety of eating situations. Likewise, we wanted a simple system to handle a variety of situations arising from large number of content pieces from the past or ongoing. The framework is pretty open and is reusable.

## Dimensions help you visualize.

Tabajara uses dimensions or an idea like a set of rows or columns of a table. The analogy is easy to explain. The format of taxonomy specification is also simple and easy to grasp.

*Edgard Varese "Music is organized sound."* 

## Start with Plone Organize with Tabajara

The idea is to give users simple ways to organize content, helping them to re-arrrange it into the taxonomy; managing knowledge delivering process through profile. The way taxonomy is defined is easy for most users and encourages usage. Tabajara taxonomy is integrated into Plone content types. For developers and information architects can creae new content type and tie it into Tabjajara. For users, they can author new content and use taxonomy to bring it into a category.

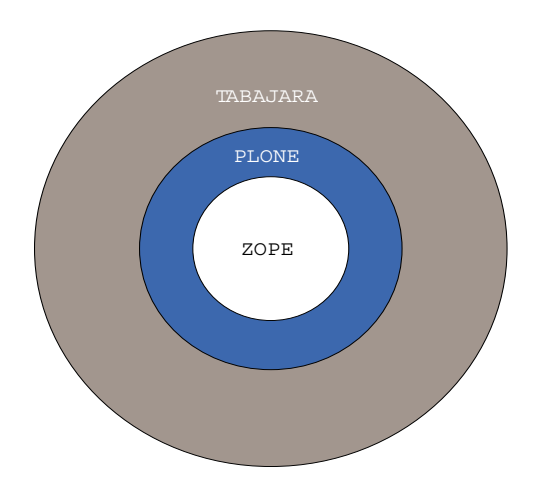

## Use what users<br>know

This idea is to leverage what users know already. Although information can be categorized in complex and arbitrary ways, our goals is to start simple and to build on it. Most people have experienced with the spreadsheet program if they have worked with computers. Instead of re-training them, we decided to "groove" their two-dimensional brain.

## Personalize "map my interests"

Tabajara already extends Plone 2.1 ATContentTypes types "out of the box" adding taxonomy to them. No need to program anything, **just use it.** CONTENT

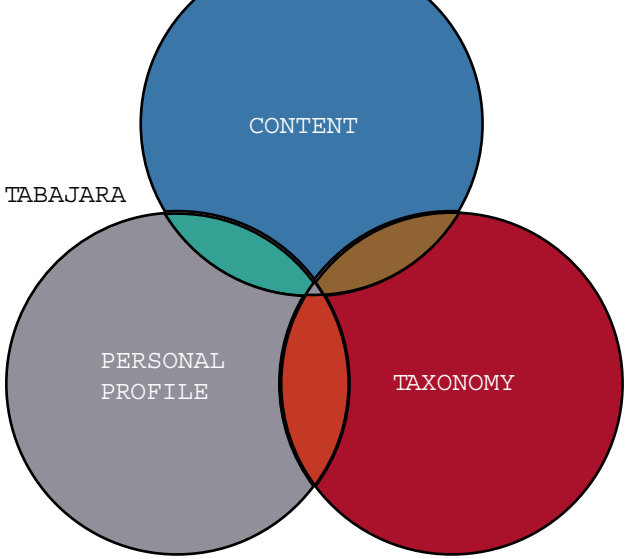

## Navigational vigational<br>browse / search

Plone navigation is based on where "do you store" your content. Tabajara let you browse your website based on the knowledge spreadsheet, no matter where the content is organized on the folders.

The same content could be accessed in more than one way. It could be accessed by *the folder where it is stored, from a topic where this content is associated with, and a member that is associated with a topic which the content is associated with*. There are other ways content can be accessed which leads to personalization and customizable semantic listings.

#### *Case Studies*

#### Distance learning portal

#### "categories, regions and partners"

A pilot program to categorize existing content and to give sub-groups autonomy in their sections according to regions and partners. There are hundreds of categories and sub-categories. Users has very basic skills across many regions and languages. They publish articles and policies and engage in discussions in their respective areas.

Using Tabajara, we demonstrated an effective solution to satisfy semantic workgroups and taxonomy.

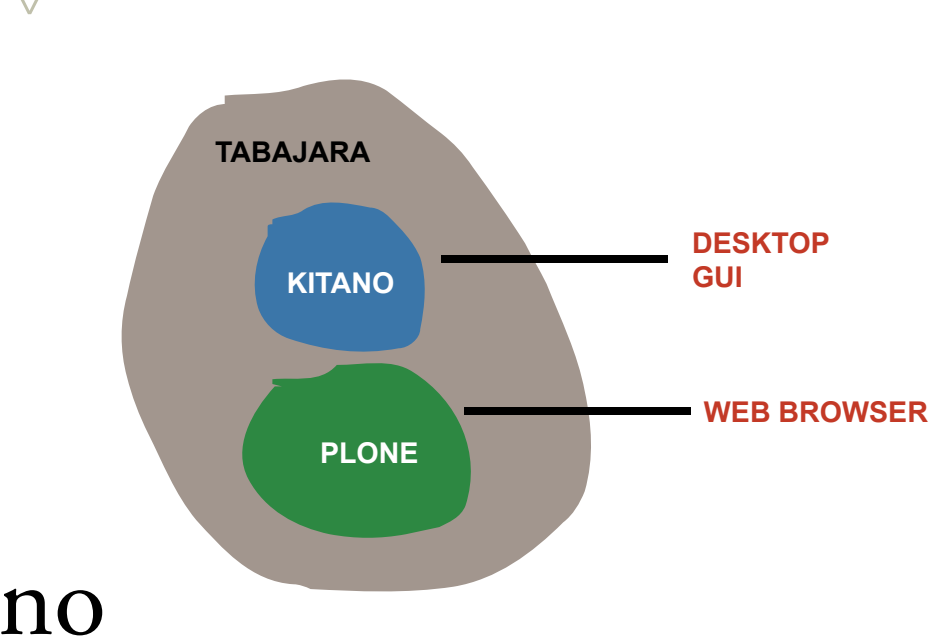

#### Kitano

### records management

Kitano is a records management solution we are currently developing for small and medium size organizations to store images, mostly scanned images for legal purposes. This was first requested by the Coalition for the Homeless for record keepin. We decided to take it as an in-house development.

In developing Kitano, Tabajara is the main mechanism for mapping content.

**case studies**

case studies

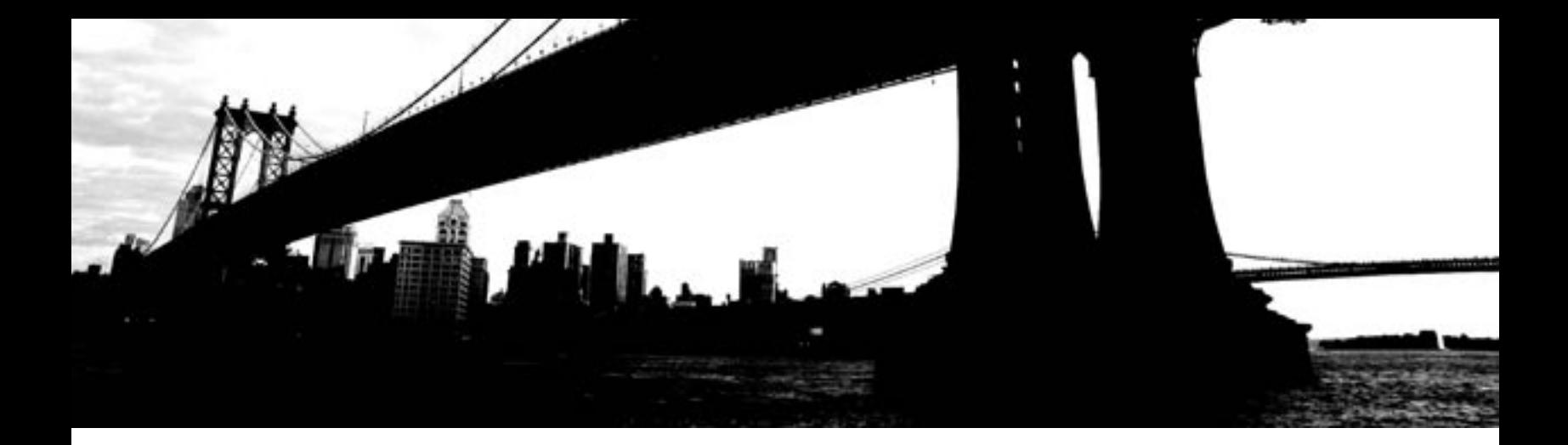

#### Integrate your content type

#### how-to bring content type into Tabajara

Using Poseidon for UML editor, Fabiano defines a blog and ties it into Tabajara base class. We have a semantic blog.

X<br>
X 2 Systems (Macro-level)<br>
2.1 Consortia<br>
2.2 organizations and research agencies<br>
2.3 Fredit transfer<br>
2.4 National education systems<br>
2.6 Quality assurance agencies and frameworks<br>
2.7 Strategic Planning<br>
2.8 rechnolo 2 Systems (Macro-level) 2.1 Consortia 2.2 organizations and research agencies 2.3 credit transfer 2.4 National education systems 2.5 Private education 2.6 Quality assurance agencies and frameworks 2.7 Strategic Planning 2.8 technology infrastructures. 3 Policy and Legislation

3.1 collaboration 3.2 policies and legislation 3.2.1 Copyright 3.3 funding strategies

*Tabajara taxonomy specification*

### demo movie **demo movie**

#### Manage content

This movie explains how to work with Tabajara. It starts with generating taxonomy using simple format, Dewey-like. It also show how to create a menu system based on taxonomy. It shows how to create a piece of content with categories. It is seamless and it works with Plone 2.1 and Archetype. It is simple and it will get even easier.